# **Комунальний заклад Львівської обласної ради**

**«Львівський обласний інститут післядипломної педагогічної освіти»**

Кафедра педагогіки

# **Освітня програма підвищення кваліфікації педагогічних та науково-педагогічних працівників з використанням дистанційних технологій навчання**

**«**Використання сучасних технологій для організації інформаційних процесів у професійній роботі педагогічного та науково-педагогічного працівника

Освітня програма підвищення кваліфікації розглянута і рекомендована до затвердження на засіданні кафедри педагогіки

*(Протокол № 10 від 21.02.2022р.)*

Завідувач кафедри Валентина МАТЯШУК

Освітня програма підвищення кваліфікації затверджена науково-методичною радою

*(Протокол № 2 від 24.02.2022 р.)*

Голова науково-методичної ради Павло ХОБЗЕЙ

# **І. ЗАГАЛЬНІ ВІДОМОСТІ**

**Найменування**: Освітня програма підвищення кваліфікації для педагогічних та науково-педагогічних працівників з використанням дистанційних технологій навчання «Використання сучасних технологій для організації інформаційних процесів у професійній роботі педагогічного та науково-педагогічного працівника»

**Розробники:** старший викладач кафедри педагогіки Л.В.Палюшок, викладач кафедри педагогіки Н.М.Манько.

**Мета:** науково-методичний супровід професійного розвитку педагогічних та науково-педагогічних працівників.

**Напрям:** вдосконалення прийомів та методів використання сучасних технологій організації інформаційних процесів, включаючи електронне навчання, інформаційну та кібернетичну безпеку, а саме:

- 1. Оволодіння навиками користування Google-сервісами, зокрема електронною поштою Gmail та сховищем документів Google Disk
- 2. Формування навиків створення ефективних презентацій в середовищах офісних програм та в онлайнових середовищах
- 3. Оволодіння навиками автоматизації процесу перевірки знань та опрацювання статистичної інформації, зокрема, створення та аналізу питальників та тестів.
- 4. Формування раціональних прийомів використання офісних програм, зокрема, текстового та табличного процесора для вирішення повсякденних завдань.

# **Обсяг**: 30 годин **Форма (форми) підвищення кваліфікації:** інституційна, дистанційна.

### **Перелік компетентностей, що вдосконалюватимуться/набуватимуться:**

- цифрова компетентність впевнене, критичне та відповідальне використання та взаємодія з цифровими технологіями для навчання, роботи та участі у суспільстві. Вона включає в себе інформаційну грамотність та грамотність даних, комунікацію та співпрацю, створення цифрового контенту (включаючи програмування), безпеку (включаючи цифрове благополуччя та компетентності, пов'язані з кібербезпекою) та розв'язання проблем;
- мовно-комунікативна компетентність вміння вислуховувати, відстоювати власну позицію, використовуючи різні прийоми розміркувань та аргументації;
- грамотність вміння створювати інформаційні продукти та грамотно і безпечно комунікувати з використанням сучасних технологій державною (і рідною у разі відмінності) мовою; висловлюватись та спілкуватися на тему сучасних інформаційних технологій з використанням відповідної термінології;
- уміння вчитися впродовж життя вміння організовувати свою діяльність з використанням програмних засобів для планування та структурування роботи, а також співпраці з членами соціуму; самостійно опановувати нові технології та

засоби діяльності; усвідомлення необхідності та принципів навчання протягом усього життя; усвідомлення відповідальності за власне навчання.

**Місце (місця) надання освітньої послуги:** Комунальний заклад Львівської обласної ради «Львівський обласний інститут післядипломної педагогічної освіти», заклади освіти Львівської області

#### **Очікувані результати навчання**

- Вміє створювати власне Google-середовище та ефективно ним користуватися.
- Вміє створювати ефективні презентації в офісних додатках та з допомогою онлайн-сервісів.
- Створює питальники та тести, аналізує відповіді респондентів, узагальнює та візуально зображає їх з допомогою діаграм.
- Застосовує прийоми швидкого і правильного форматування текстів у MS Word, створює зміст, виноски, покажчики, колонтитули, розсилки.
- Вміє правильно відсортувати, відфільтрувати великі таблиці в середовищі табличного процесора MS Excel.
- Вміє використовувати кілька програмних середовищ для оперативного і оптимального вирішення завдань.

**Документ, що видається за результатами підвищення кваліфікації:**  сертифікат

# **ІІ. ЗМІСТ ПРОГРАМИ**

### **Інтеграційно-мотиваційне заняття**

*Час за робочою навчальною програмою – 2 години*

*Тема 1. Реєстрація учасників. Ознайомлення з програмою модуля (практичне, 1 година)*

*Тема 2. Формування очікувань учасників* (*практичне, 1 година)*

## **Модуль 1. Особливості роботи в хмарному Google-середовищі**

*Час за робочою навчальною програмою –8 годин*

*Тема 1.1. Вступне заняття. Презентація змісту курсу. Хмарні середовища (лекційне, 2 години)*

## *План лекційного заняття*

- *1. Види хмарних сервісів та їх характеристика.*
- *2. Переваги та недоліки зберігання даних в хмарних середовищах.*
- *3. Огляд хмарних сервісів різних хмарних середовищ.*

*Тема 1.2. Google-сервіси. Ефективне їх використання. Електронна пошта Gmail (практичне, 2 години)*

### *План практичного заняття*

- *1. Створення облікового запису в Gmail.*
- *2. Огляд папок, які пропонує Gmail.*
- *3. Створення контактів та груп контактів. Додавання контактів до групи. Імпортування контактів.*
- *4. Створення міток та сортування листів з допомогою міток.*
- *5. Створення спільного календаря групи.*
- *6. Швидке спілкування в Gmail. Чат Hangouts.*

# *Тема 1.3. Робота з додатками Google (практичне, 2 години)*

### *План практичного заняття*

- *1. Google-диск: завантаження документів на Google-диск.*
- *2. Спільні об'єкти Google-диску: папки, документи, форми, малюнки, карти, сайти*
- *3. Доступ до спільних документів, спільна робота з документами.*
- *4. Сервіс для проведення конференцій Meet.*
- *5. Використання спільної дошки Jumboard.*
- *6. Ментальні карти Drawio та Coggle*

*Тема 1.4. Використання Google-форм для створення питальників та тестів (практичне, 2 години)*

## *План практичного заняття*

- *1. Створення питальника в Google-формах.*
- *2. Налаштування дизайну питальника.*
- *3. Збирання відповідей. Аналіз та візуалізація відповідей*
- *4. Створення та налаштування тестів*
- *5. Надання доступу до питальників і тестів*

# **Модуль 2. Створення ефективних презентацій**

*Час за робочою навчальною програмою –6 годин*

#### *Тема 2.1. Створення ділової презентації в MS Power Point (практичне, 2 години)*

### *План практичного заняття*

- *1. Структурування інформації та подання її на слайдах презентації. Анімація переходів.*
- *2. Створення ділової презентації до власного портфоліо з дотриманням вимог дизайну слайдів. Налаштування тривалості показу презентації.*
- *3. Графічні засоби PowerPoint. Створення інтерактивних презентацій. Анімація об'єктів. Налаштування дії.*

# *Тема 2.2. Створення Google-презентації (практичне, 2 години)*

## *План практичного заняття*

- *1. Особливості створення Google-презентації.*
- *2. Доступ до презентації на диску, її публікація.*

# *Тема 2.3. Онлайн-сервіси для створення презентацій (практичне, 2 години)*

# *План практичного заняття*

- *1. Онлайн-сервіс для створення інфографіки Canva*
- *2. Prezi*
- *3. Живі презентації – сервіс Scribing*

# **Модульна контрольна робота**

*Час за робочою навчальною програмою – 2 години*

# **Модуль 3. Робота з документами у MS Word**

*Час за робочою навчальною програмою – 6 годин*

### *Тема 3.1. Форматування тексту в текстовому процесорі Word. (практичне, 2 години)*

# *План практичного заняття*

- *1. Форматування текстових документів. Недруковані символи.*
- *2. Заміна фрагментів документа.*
- *3. Розмітка сторінки.*
- *4. Розриви.*

*5. Оформлення документа згідно вимог ділового документознавства.*

#### *Тема 3.2. Складніші об'єкти у Word (практичне, 2 години)*

#### *План практичного заняття*

- *1. Списки. Марковані та нумеровані списки. Багаторівневі списки.*
- *2. Колонки. Зміна кількості колонок.*
- *3. Таблиці. Правила введення даних в таблиці. Перетворення тексту в таблицю та навпаки. Форматування таблиць*
- *4. Графічні об'єкти в текстових документах. Форматування малюнків. Об'єкти SmartArt*

*Тема 3.3. Робота з великими документами. Рецензування (практичне, 2 години)*

#### *План практичного заняття*

- *1. Колонтитули*
- *2. Стильове оформлення документів*
- *3. Зміст та покажчики.*
- *4. Виноски*
- *5. Примітки*

# **Модуль 4. Використання ефективних прийомів роботи в MS Excel**

*Час за робочою навчальною програмою – 8 годин*

### *Тема 4.1. Обробка та візуалізація даних за допомогою табличного процесора (лекційне, 2 години)*

#### *План лекційного заняття*

- *1. Можливості використання табличного процесора в професійній діяльності методиста та викладача.*
- *2. Аналіз завдань, що зустрічаються в педагогічній роботі і ефективно розв'язуються з допомогою табличного процесора.*
- *3. Візуалізація даних засобами табличного процесора.*

### *Тема 4.2. Заповнення, форматування та опрацювання таблиць в середовищі табличного процесора (практичне, 2 години)*

#### *План практичного заняття*

- *1. Створення та форматування електронних таблиць. Автозаповнення*
- *2. Використання формул в електронних таблицях.*
- *3. Сортування даних в таблиці*
- *4. Вибірка даних з електронних таблиць з допомогою фільтрів*
- *5. Умовне форматування*
- *6. Створення підсумкових характеристик згідно заданого критерію. Зведені таблиці та діаграми*

*Тема 4.3. Візуалізація даних засобами табличного процесора. (практичне, 2 години)*

#### *План практичного заняття*

- *1. Умовне форматування та перевірка даних на основі їх значень.*
- *2. Діаграми різних типів (гістограми, лінійні та кругові діаграми).*
- *3. Візуалізація даних засобами табличного процесора.*

#### *Тема 4.4. Обмін даними між офісними додатками. (практичне, 2 години)*

#### *План практичного заняття*

- *1. Імпорт та експорт даних в офісних додатках. Підготовка даних для імпорту в Ексель.*
- 2. *Формули. Розсилка. Злиття. Використання засобів опрацювання текстових документів та табличного процесора для підготовки до друку великої кількості однотипної інформації (довідки, грамоти, сертифікати та ін.).*

#### **2. Модульна контрольна робота**

*Час за робочою навчальною програмою – 2 години*

**Контроль** за знаннями слухачів проводиться послідовно й систематично: на практичних заняттях – індивідуальне та фронтальне опитування, виконання самостійної роботи; на лекціях – експрес-контроль, що передбачає постановку конкретних питань з теми.

**Оцінювання** розглядається як засіб одержання зворотної інформації про результативність підвищення кваліфікації та внесення коректив у методику роботи зі слухачами курсів. Слухачі виконують дві модульні контрольні роботи та беруть участь у форумах.

# **ІІІ. РОЗПОДІЛ ГОДИН ЗА ВИДАМИ ДІЯЛЬНОСТІ**

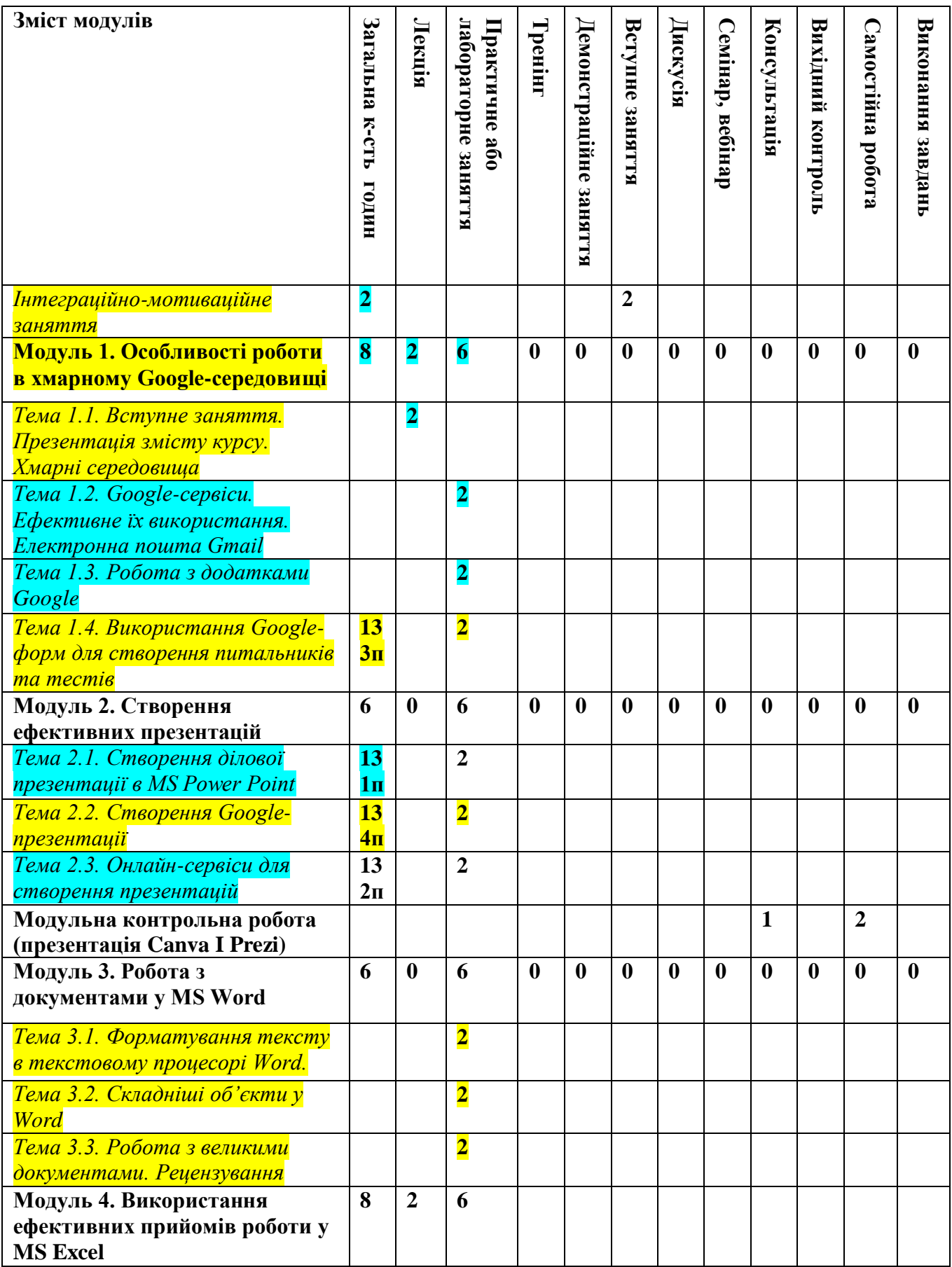

![](_page_8_Picture_94.jpeg)